### **CS5670: Intro to Computer Vision**

Noah Snavely

### Lecture 1: Images and image filtering

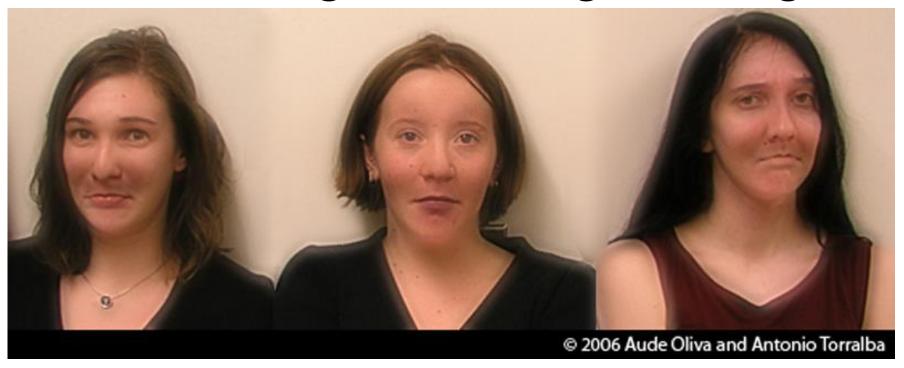

Hybrid Images, Oliva et al., <a href="http://olivalab.mit.edu/hybridimage.htm">http://olivalab.mit.edu/hybridimage.htm</a>

### **CS5670: Intro to Computer Vision**

Noah Snavely

Lecture 1: Images and image filtering

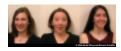

### **CS5670: Intro to Computer Vision**

**Noah Snavely** 

### Lecture 1: Images and image filtering

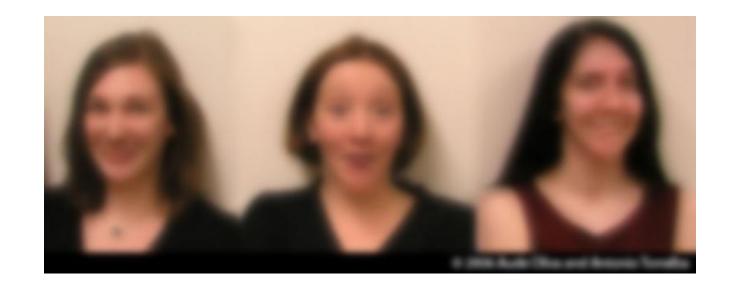

Hybrid Images, Oliva et al., <a href="http://olivalab.mit.edu/hybridimage.htm">http://olivalab.mit.edu/hybridimage.htm</a>

## Reading

• Szeliski, Chapter 3.1-3.3

### **Announcements**

- Project 1 (Hybrid Images) will be released early next week
  - This project will be done solo
  - Other projects planned to be done in groups of 2

 Project is in Python – we will provide skeleton code and instructions for setting up a Python environment for the project

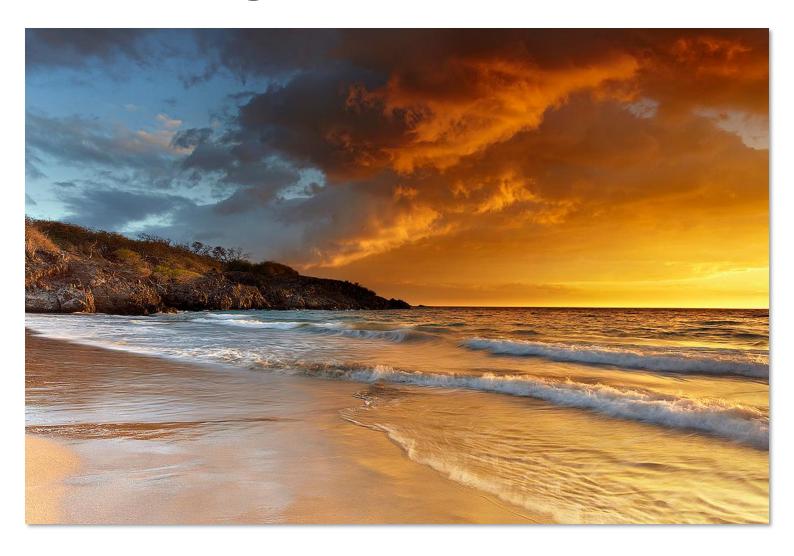

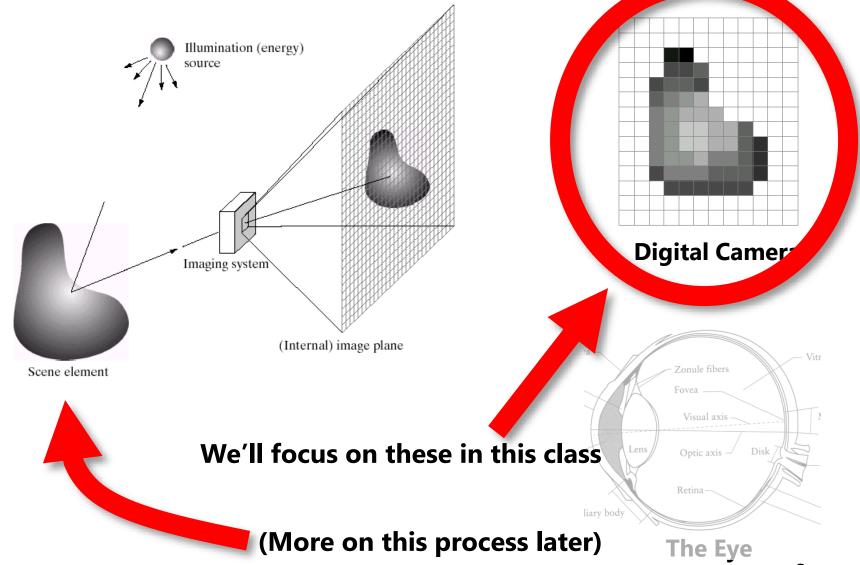

Source: A. Efros

A grid (matrix) of intensity values

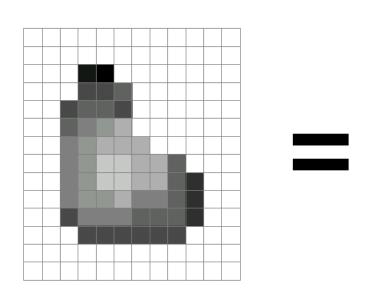

| 255 | 255 | 255 | 255 | 255 | 255 | 255 | 255 | 255 | 255 | 255 | 255 |
|-----|-----|-----|-----|-----|-----|-----|-----|-----|-----|-----|-----|
| 255 | 255 | 255 | 255 | 255 | 255 | 255 | 255 | 255 | 255 | 255 | 255 |
| 255 | 255 | 255 | 20  | 0   | 255 | 255 | 255 | 255 | 255 | 255 | 255 |
| 255 | 255 | 255 | 75  | 75  | 75  | 255 | 255 | 255 | 255 | 255 | 255 |
| 255 | 255 | 75  | 95  | 95  | 75  | 255 | 255 | 255 | 255 | 255 | 255 |
| 255 | 255 | 96  | 127 | 145 | 175 | 255 | 255 | 255 | 255 | 255 | 255 |
| 255 | 255 | 127 | 145 | 175 | 175 | 175 | 255 | 255 | 255 | 255 | 255 |
|     |     |     |     |     |     |     |     |     |     |     |     |
| 255 | 255 | 127 | 145 | 200 | 200 | 175 | 175 | 95  | 255 | 255 | 255 |
| 255 | 255 | 127 | 145 | 200 | 200 | 175 | 175 | 95  | 47  | 255 | 255 |
| 255 | 255 | 127 | 145 | 145 | 175 | 127 | 127 | 95  | 47  | 255 | 255 |
| 255 | 255 | 74  | 127 | 127 | 127 | 95  | 95  | 95  | 47  | 255 | 255 |
| 255 | 255 | 255 | 74  | 74  | 74  | 74  | 74  | 74  | 255 | 255 | 255 |
| 255 | 255 | 255 | 255 | 255 | 255 | 255 | 255 | 255 | 255 | 255 | 255 |
| 255 | 255 | 255 | 255 | 255 | 255 | 255 | 255 | 255 | 255 | 255 | 255 |

(common to use one byte per value: 0 = black, 255 = white)

- Can think of a (grayscale) image as a **function** f from  $R^2$  to R:
  - -f(x,y) gives the **intensity** at position (x,y)

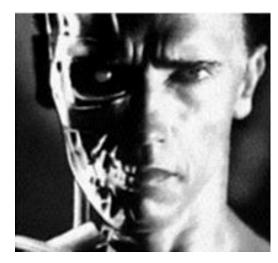

snoop

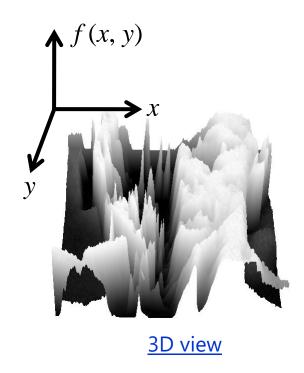

- A digital image is a discrete (sampled, quantized) version of this function

## **Image transformations**

As with any function, we can apply operators to an image

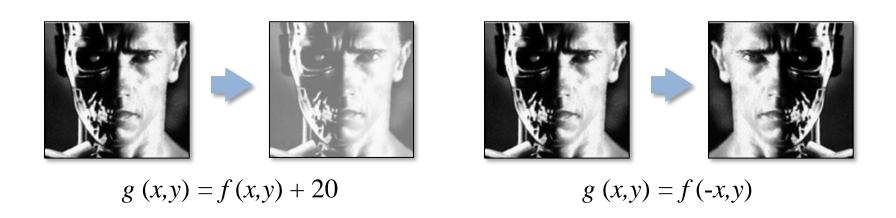

 Today we'll talk about a special kind of operator, convolution (linear filtering)

### **Filters**

- Filtering
  - Form a new image whose pixel values are a combination of the original pixel values
- Why?
  - To get useful information from images
    - E.g., extract edges or contours (to understand shape)
  - To enhance the image
    - E.g., to remove noise
    - E.g., to sharpen and "enhance image" a la CSI
  - A key operator in Convolutional Neural Networks

## Canonical Image Processing problems

- Image Restoration
  - denoising
  - deblurring
- Image Compression
  - JPEG, HEIF, MPEG, ...
- Computing Field Properties
  - optical flow
  - disparity
- Locating Structural Features
  - corners
  - edges

### **Question: Noise reduction**

• Given a camera and a still scene, how can you reduce

noise?

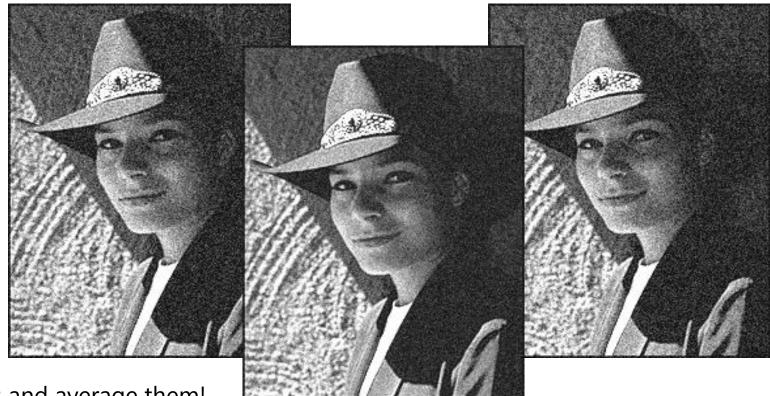

Take lots of images and average them!

What's the next best thing?

## **Image filtering**

 Modify the pixels in an image based on some function of a local neighborhood of each pixel

| 10 | 5 | 3 |
|----|---|---|
| 4  | 5 | 1 |
| 1  | 1 | 7 |

Local image data

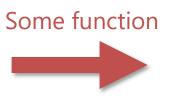

7

Modified image data

## Linear filtering

- One simple version of filtering: linear filtering (cross-correlation, convolution)
  - Replace each pixel by a linear combination (a weighted sum) of its neighbors
- The prescription for the linear combination is called the "kernel" (or "mask", "filter")

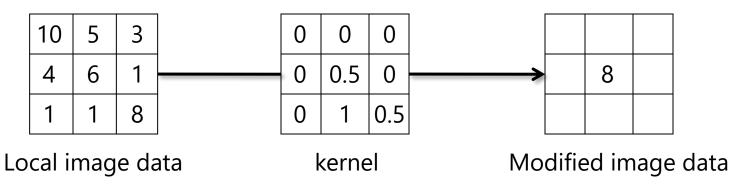

### **Cross-correlation**

Let F be the image, H be the kernel (of size  $2k+1 \times 2k+1$ ), and G be the output image

$$G[i,j] = \sum_{u=-k}^{k} \sum_{v=-k}^{k} H[u,v]F[i+u,j+v]$$

This is called a **cross-correlation** operation:

$$G = H \otimes F$$

 Can think of as a "dot product" between local neighborhood and kernel for each pixel

### Convolution

 Same as cross-correlation, except that the kernel is "flipped" (horizontally and vertically)

$$G[i,j] = \sum_{u=-k}^{k} \sum_{v=-k}^{k} H[u,v]F[i-u,j-v]$$

This is called a **convolution** operation:

$$G = H * F$$

Convolution is commutative and associative

### Convolution

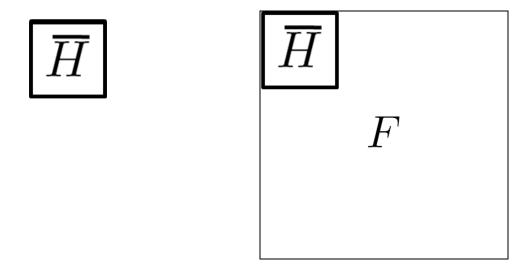

## Mean filtering

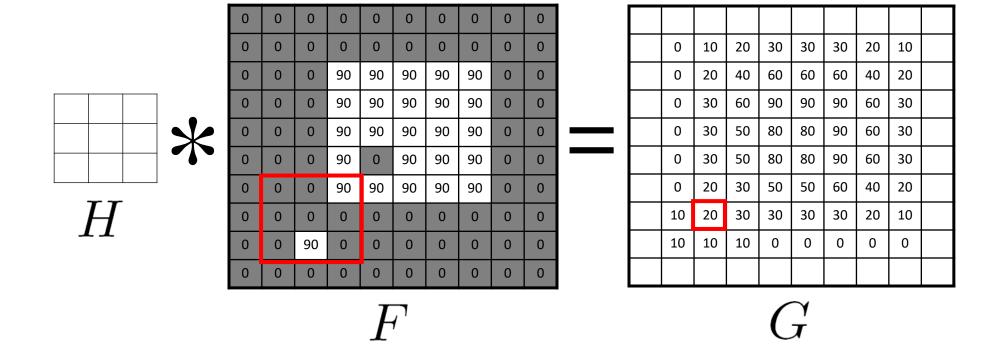

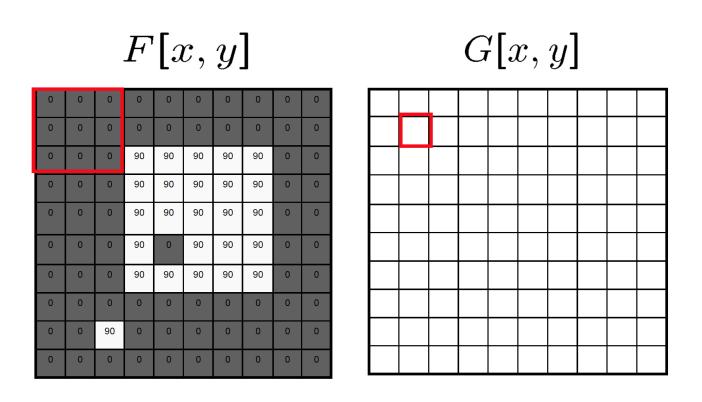

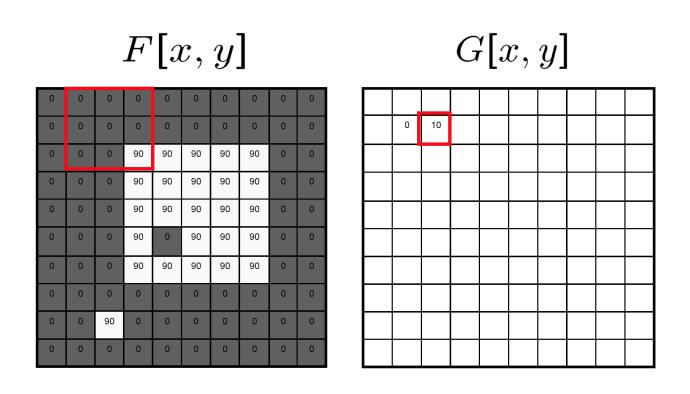

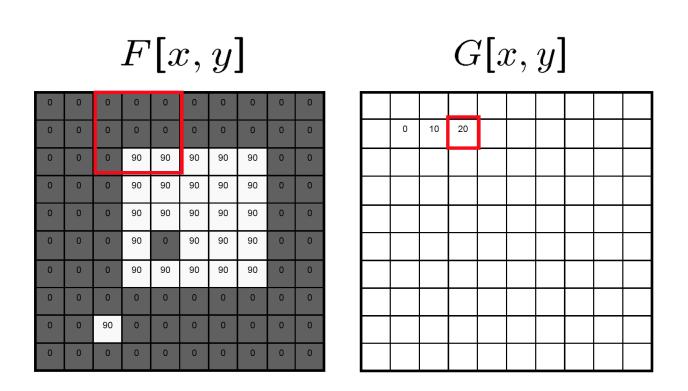

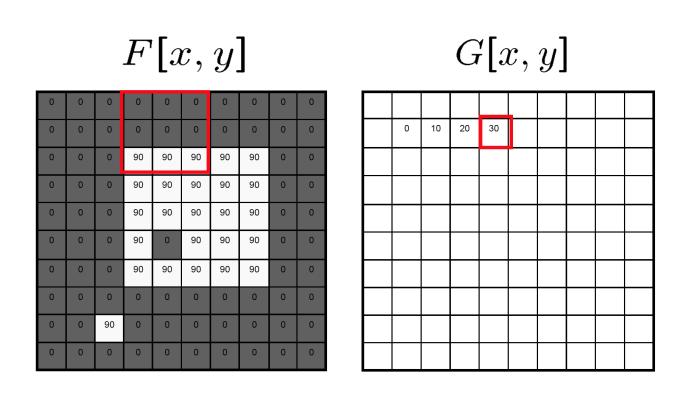

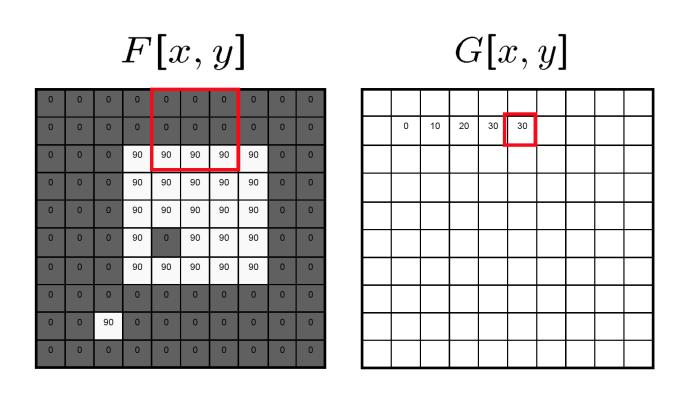

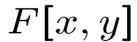

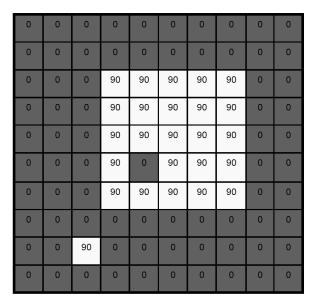

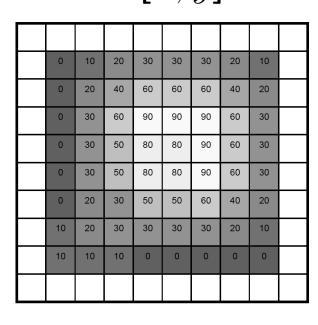

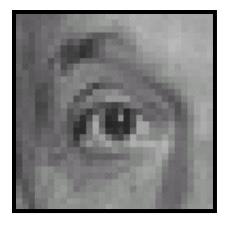

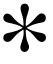

| 0 | 0 | 0 |
|---|---|---|
| 0 | 1 | 0 |
| 0 | 0 | 0 |

Original

#### slido

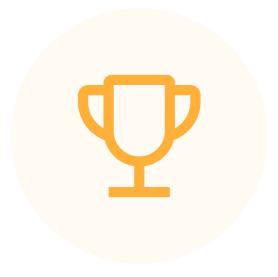

What image operation does filtering with this kernel perform? ([0 0 0; 0 1 0; 0 0 0])

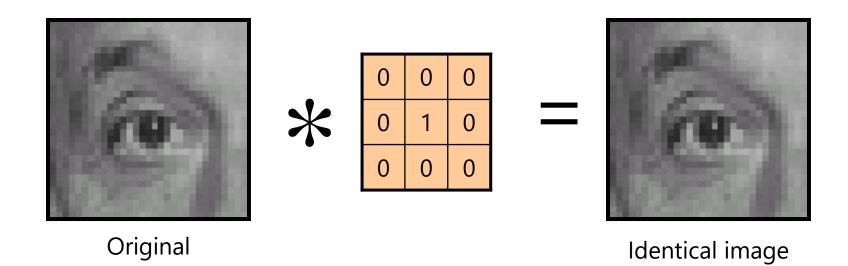

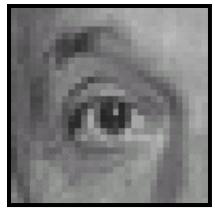

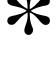

| 0 | 0 | 0 |
|---|---|---|
| 1 | 0 | 0 |
| 0 | 0 | 0 |

Original

#### slido

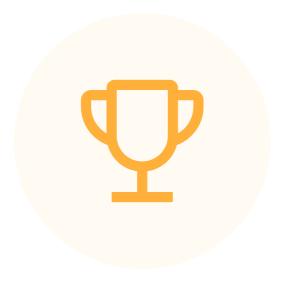

What image operation does filtering with this kernel perform? ([0 0 0; 1 0 0; 0 0 0])

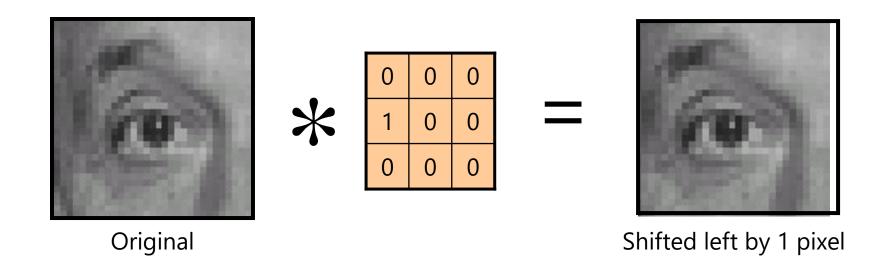

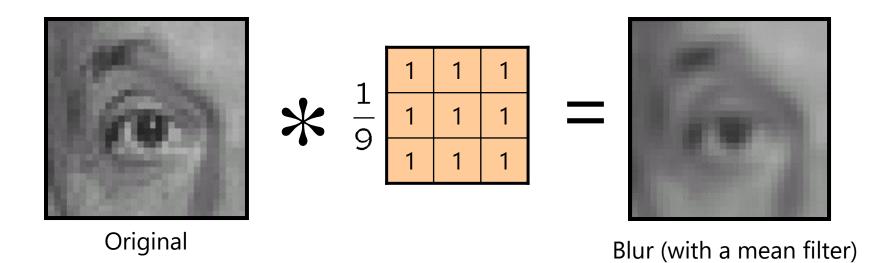

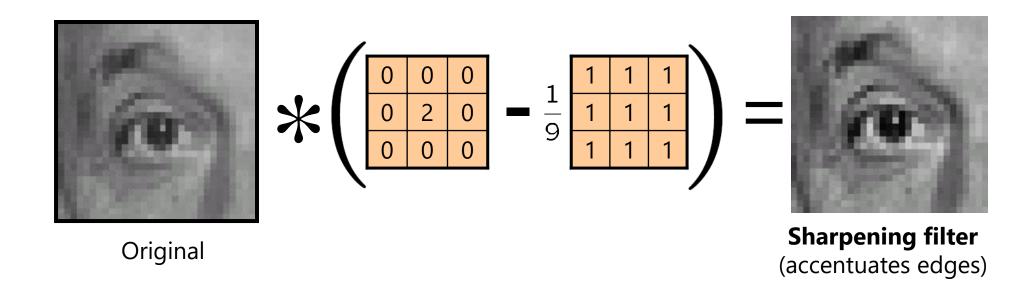

## Sharpening

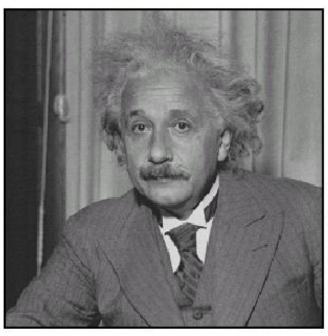

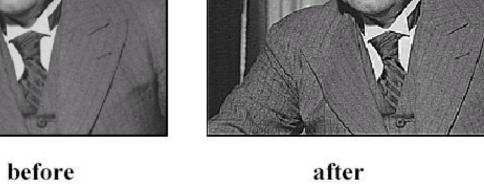

## Smoothing with box filter revisited

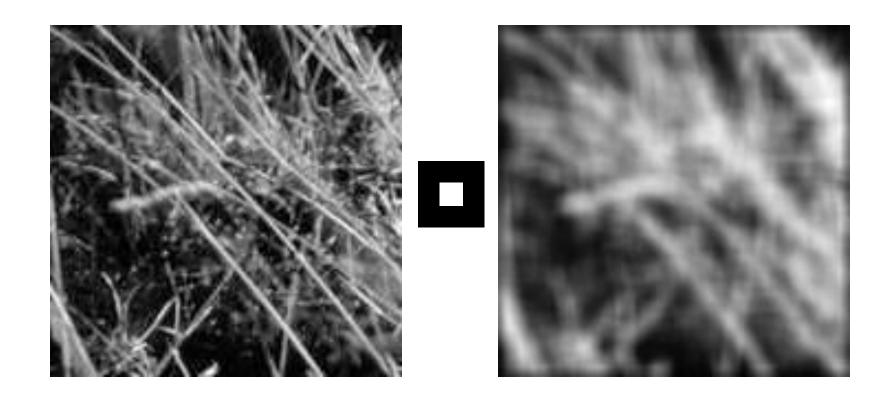

Source: D. Forsyth

### **Gaussian kernel**

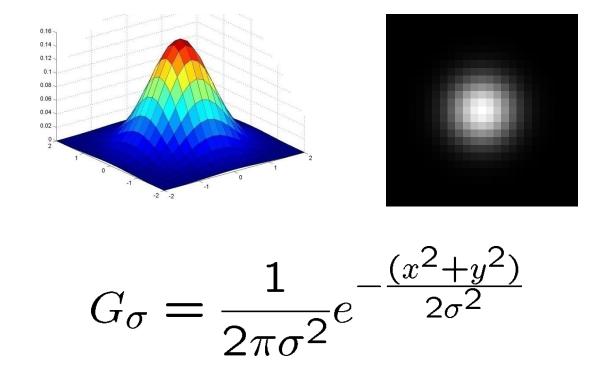

### **Gaussian filters**

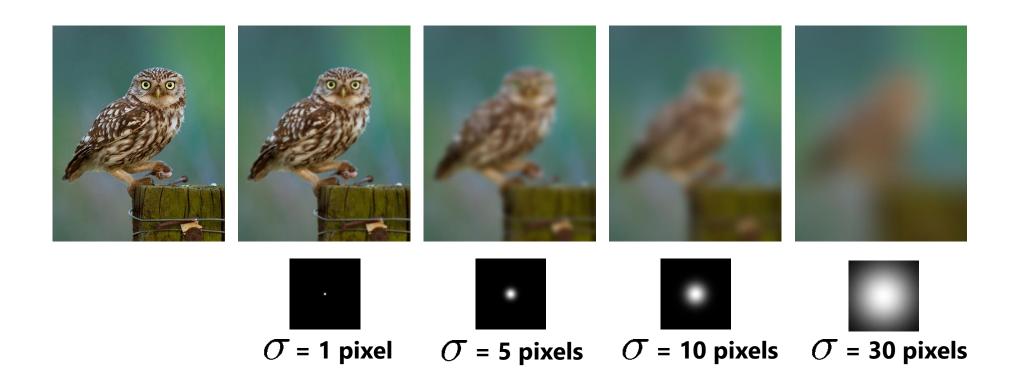

## Mean vs. Gaussian filtering

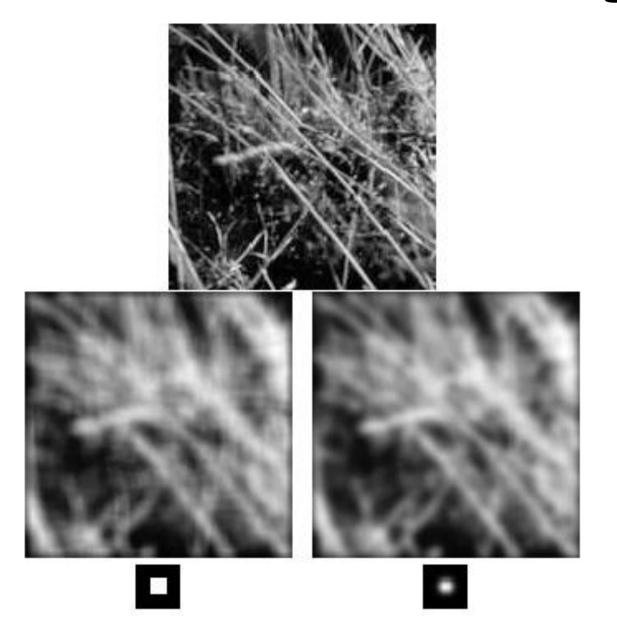

### **Gaussian filter**

- Removes "high-frequency" components from the image (low-pass filter)
- Convolution with self is another Gaussian

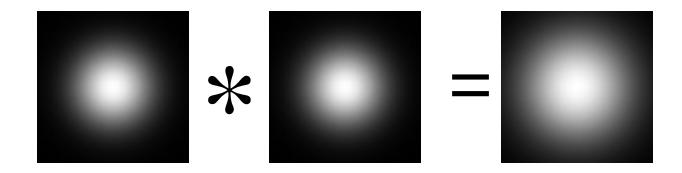

– Convolving twice with Gaussian kernel of width  $\sigma$  = convolving once with kernel of width  $\sigma\sqrt{2}$ 

## **Sharpening revisited**

• What does blurring take away?

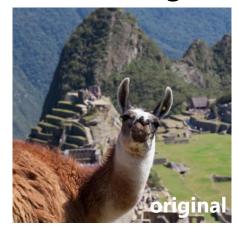

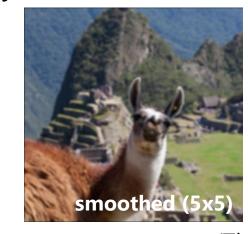

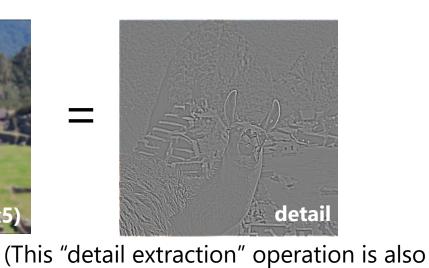

Let's add it back:

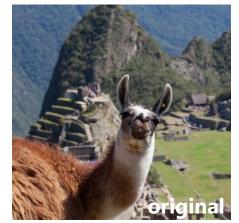

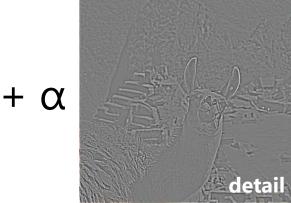

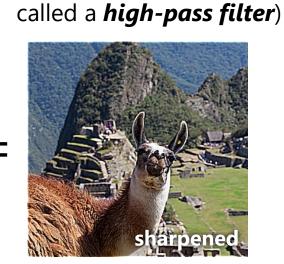

Photo credit: <a href="https://www.flickr.com/photos/geezaweezer/16089096376/">https://www.flickr.com/photos/geezaweezer/16089096376/</a>

## **Sharpen filter**

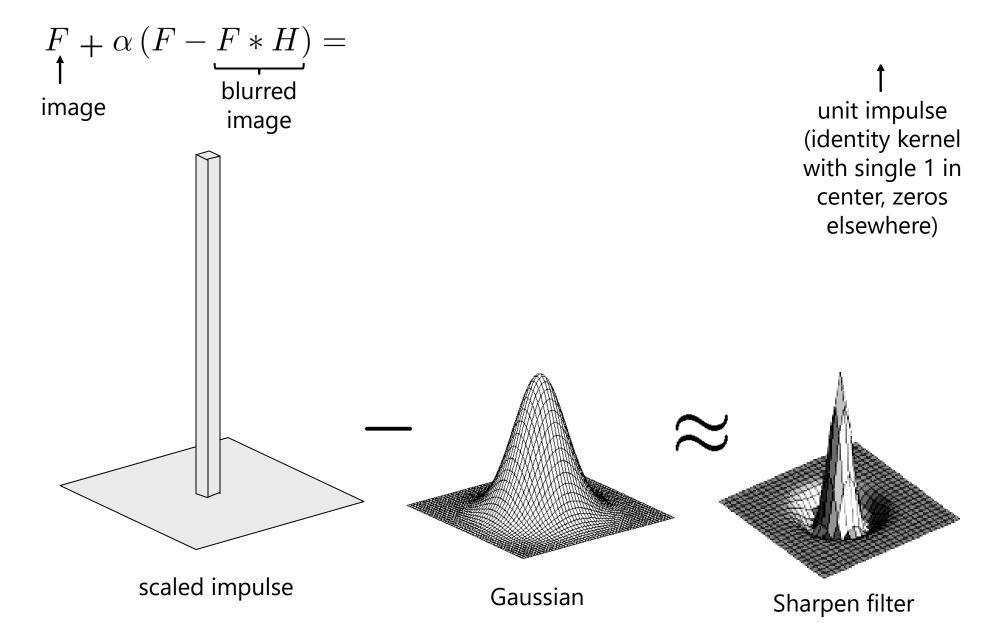

## **Sharpen filter**

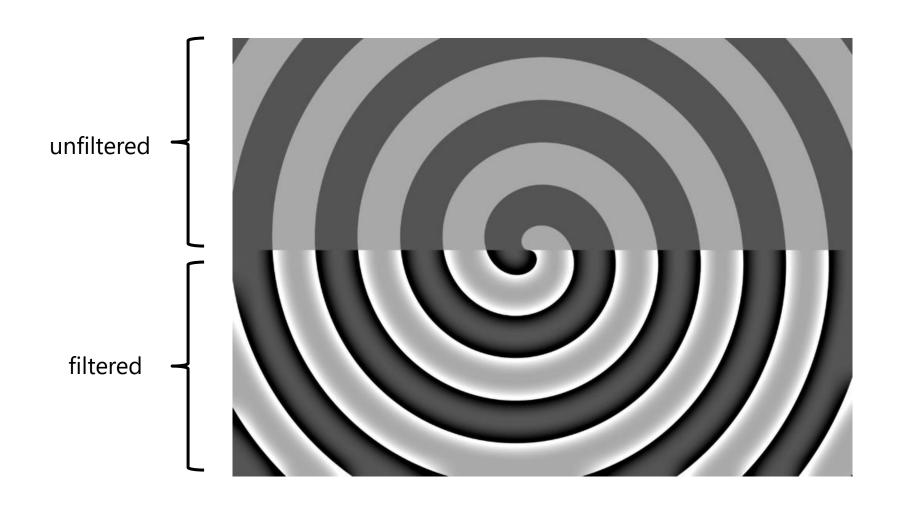

## "Optical" convolution

#### **Camera shake**

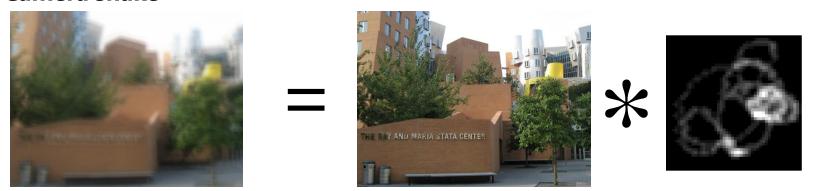

Source: Fergus, et al. "Removing Camera Shake from a Single Photograph", SIGGRAPH 2006

**Bokeh**: Blur in out-of-focus regions of an image.

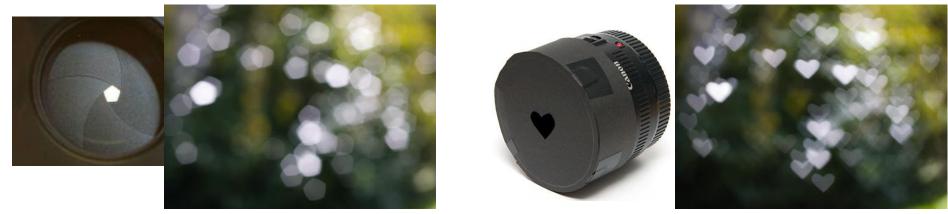

Source: https://www.diyphotography.net/diy create your own bokeh/

## Filters: Thresholding

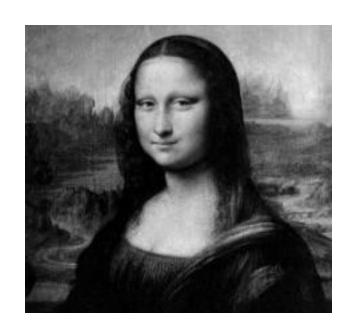

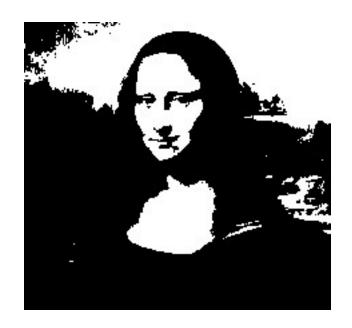

$$g(m,n) = \begin{cases} 255, & f(m,n) > A \\ 0 & otherwise \end{cases}$$

### **Linear filters**

• Can thresholding be implemented with a linear filter?

#### slido

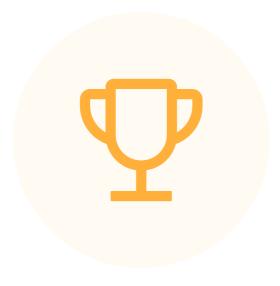

# Can thresholding be implemented with a linear filter?

## **Questions?**